# CS1020 Lecture Note #7: Object Oriented Programming Inheritance

Like father, like son

#### **Objectives**

- Introducing inheritance through creating subclasses
  - Improve code reusability
  - Allowing overriding to replace the implementation of an inherited method

\_\_ [CS1020 Lecture 7: Inheritance] \_\_\_\_\_\_

#### References

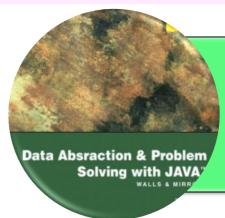

#### **Textbook**

- Chapter 1: Section 1.4 (pg 54 56)
- Chapter 9: Section 29.1 (pg 480 490)

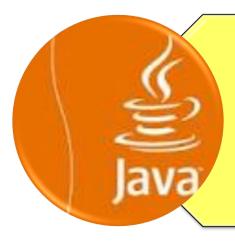

## CS1020 website → Resources → Lectures

 http://www.comp.nus.edu.sg/ ~cs1020/2\_resources/lectures.html

\_ [CS1020 Lecture 7: Inheritance]

#### **Outline**

- Overriding Methods (revisit)
- 2. Creating a Subclass
  - 2.1 Observations
  - 2.2 Constructors in Subclass
  - 2.3 The "super" Keyword
  - 2.4 Using SavingAcct
  - 2.5 Method Overriding
  - 2.6 Using "super" Again
- 3. Subclass Substitutability
- 4. The "Object" Class
- 5. "is-a" versus "has-a"
- Preventing Inheritance ("final")
- Constraint of Inheritance in Java
- 8. Quick Quizzes

\_\_ [CS1020 Lecture 7: Inheritance] \_\_\_\_\_\_

## 0. Object-Oriented Programming

- Four fundamental concepts of OOP:
  - Encapsulation
  - Abstraction
  - Inheritance
  - Polymorphism
- Inheritance allows new classes to inherit properties of existing classes
- Main concepts in inheritance
  - Subclassing
  - Overriding

\_\_ [CS1020 Lecture 7: Inheritance] \_\_\_\_\_

#### 1. Overriding Methods (revisit) (1/2)

- Recall in lecture #4 that a user-defined class automatically inherits some methods – such as toString() and equals() – from the Object class
- The Object class is known as the parent class (or superclass); it specifies some basic behaviours common to all kinds of objects, and hence these behaviours are inherited by all its subclasses (derived classes)
- However, these inherited methods usually <u>don't</u> work in the subclass as they are not customised

\_\_ [CS1020 Lecture 7: Inheritance] \_\_\_\_\_

#### 1. Overriding Methods (revisit) (2/2)

 Hence, to make them work, we customised these inherited methods – this is called overriding

```
Lecture #4: MyBall/MyBall.java
// Overriding toString() method
public String toString() {
 return "[" + getColour() + ", " + getRadius() + "]";
// Overriding equals() method
public boolean equals(Object obj) {
 if (obj instanceof MyBall) {
   MyBall ball = (MyBall) obj;
   return this.getColour().equals(ball.getColour()) &&
     this.getRadius() == ball.getRadius();
 else
   return false;
```

[CS1020 Lecture 7: Inheritance]

#### 2. Creating a Subclass (1/6)

- Object-oriented languages allow inheritance
  - Declare a new class based on an existing class
  - So that the new class may inherit all of the attributes and methods from the other class
- Terminology
  - If class B is derived from class A, then class B is called a child (or subclass or derived class) of class A
  - Class A is called a parent (or superclass) of class B

\_\_ [CS1020 Lecture 7: Inheritance] \_\_\_\_\_

#### 2. Creating a Subclass (2/6)

Recall the BankAcct class in lecture #4

```
lect4/BankAcct.java
class BankAcct {
 private int acctNum;
 private double balance;
 public BankAcct() { }
 public BankAcct(int aNum, double bal) { ... }
 public int getAcctNum() { ... }
 public double getBalance() {... }
 public boolean withdraw(double amount) { ... }
 public void deposit(double amount) { ... }
 public void print() { ... }
```

\_\_ [CS1020 Lecture 7: Inheritance] \_\_\_\_\_

#### 2. Creating a Subclass (3/6)

- Let's define a SavingAcct class
- Basic information:
  - Account number, balance
  - Interest rate
- Basic functionality:
  - Withdraw, deposit
  - Pay interest
- Compare with the basic bank account:
  - Differences are highlighted above
  - SavingAcct shares more than 50% of the code with BankAcct

New requirements

So, should we just cut and paste the code from BankAcct to create SavingAcct?

#### 2. Creating a Subclass (4/6)

- Duplicating code is undesirable as it is hard to maintain
  - Need to correct all copies if errors are found
  - Need to update all copies if modifications are required
- Since the classes are logically unrelated if the codes are separated:
  - Code that works on one class cannot work on the other
- Compilation errors due to incompatible data types
- Hence, we should create SavingAcct as a subclass of BankAcct

\_ [CS1020 Lecture 7: Inheritance] \_\_\_\_\_

#### 2. Creating a Subclass (5/6)

```
BankAcct.iava
class BankAcct {
                                    The "protected" keyword
  protected int acctNum;
                                    allows subclass to access
  protected double balance;
                                    the attributes directly
  //Constructors and methods not shown
                                             The "extends"
                                             keyword indicates
class SavingAcct extends BankAcct {
                                             inheritance
  protected double rate;  // interest rate
  public void payInterest() {
       balance += balance * rate;
    This allows subclass of SavingAcct to
    access rate. If this is not intended,
                                                 SavingAcct.java
    you may change it to "private".
```

CS1020 Lecture 7: Inheritance

#### 2. Creating a Subclass (6/6)

- The subclass-superclass relationship is known as an "is-a" relationship, i.e. SavingAcct is-a BankAcct
- In the UML diagram, a solid line with a closed unfilled arrowhead is drawn from SavingAcct to BankAcct
- The symbol # is used to denoted protected member

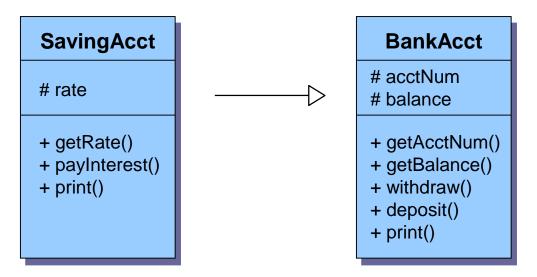

#### 2.1 Observations

- Inheritance greatly reduces the amount of redundant coding
- In SavingAcct class,
  - No definition of acctNum and balance
  - No definition of withdraw() and deposit()
- Improve maintainability:
  - Eg: If a method is modified in BankAcct class, no changes are needed in SavingAcct class
- The code in BankAcct remains untouched
  - □ Other programs that depend on BankAcct are unaffected ← very important!

#### 2.2 Constructors in Subclass

- Unlike normal methods, constructors are NOT inherited
  - You need to define constructor(s) for the subclass

```
class SavingAcct extends BankAcct {
 protected double rate;  // interest rate
 public SavingAcct(int aNum, double bal, double rate) {
      acctNum = aNum;
     balance = bal;
      this.rate = rate;
  //....payInterest() method not shown
```

SavingAcct.java

## 2.3 The "super" Keyword

- The "super" keyword allows us to use the methods (including constructors) in the superclass directly
- If you make use of superclass' constructor, it must be the first statement in the method body

[CS1020 Lecture 7: Inheritance]

#### 2.4 Using SavingAcct

TestSavingAcct.java public class TestSavingAcct { public static void main(String[] args) { SavingAcct sa1 = new SavingAcct(2, 1000.0, 0.03); sal print(); Inherited method from BankAcct sal.withdraw(50.0); sal payInterest() Method in SavingAcct sal print(); How about print()?

Should it be the one in BankAcct class,

or should SavingAcct class override it?

#### 2.5 Method Overriding (1/2)

- Sometimes we need to modify the inherited method:
  - To change/extend the functionality
  - As you already know, this is called method overriding
- In the SavingAcct class:
  - The print() method inherited from BankAcct should be modified to include the interest rate in output
- To override an inherited method:
  - Simply recode the method in the subclass using the same method header
  - Method header refers to the name and parameters type of the method (also known as method signature)

#### 2.5 Method Overriding (2/2)

SavingAcct.java

```
class SavingAcct extends BankAcct {
 protected double rate;  // interest rate
 public double getRate() { return rate; }
 public void payInterest() { ... }
 public void print() {
   System.out.println("Account Number: " + getAcctNum());
   System.out.printf("Balance: $%.2f\n", getBalance());
   System.out.printf("Interest: %.2f%%\n", getRate());
```

- The first two lines of code in print() are exactly the same as print() of BankAcct
  - Can we reuse BankAcct's print() instead of recoding?

\_ [CS1020 Lecture 7: Inheritance] \_\_\_\_\_

## 2.6 Using "super" Again

- The super keyword can be used to invoke superclass' method
  - Useful when the inherited method is overridden.

```
class SavingAcct extends BankAcct {
    . . .
    public void print() {
        super.print();
        System.out.printf("Interest: %.2f%%\n", getRate());
    }
}
```

## 3. Subclass Substitutability (1/2)

- An added advantage for inheritance is that:
  - Whenever a super class object is expected, a sub class object is acceptable as substitution!
    - Caution: the reverse is NOT true (Eg: A cat is an animal; but an animal may not be a cat.)
  - Hence, all existing functions that works with the super class objects will work on subclass objects with **no modification**!

#### Analogy:

- We can drive a car
- Honda is a car (Honda is a subclass of car)

We can drive a Honda

## 3. Subclass Substitutability (2/2)

```
TestAcctSubclass.java
public class TestAcctSubclass {
  public static void transfer (BankAcct fromAcct,
                         BankAcct toAcct, double amt) {
     fromAcct.withdraw(amt);
     toAcct.deposit(amt);
  };
  public static void main(String[] args) {
     BankAcct ba = new BankAcct(1, 234.56);
     SavingAcct sa = new SavingAcct(2, 1000.0, 0.03);
     transfer (ba, sa, 123.45);
     ba.print();
                         transfer() method can work
     sa.print();
                         on the SavingAcct object sa!
```

## 4. The "Object" Class

- In Java, all classes are descendants of a predefined class called Object
  - Object class specifies some basic behaviors common to <u>all</u> objects
  - Any methods that works with Object reference will work on object of any class
  - Methods defined in the Object class are inherited in all classes
  - Two inherited Object methods are
    - toString() method
    - equals() method
  - However, these inherited methods usually <u>don't work</u> because they are not customised

#### 5. "is-a" versus "has-a" (1/2)

- Words of caution:
  - Do not overuse inheritance
  - Do not overuse protected
    - Make sure it is something inherent for future subclass
- To determine whether it is correct to inherit:
  - Use the "is-a" rules of thumb
    - If "B is-a A" sounds right, then B is a subclass of A
  - Frequently confused with the "has-a" rule
    - If "B has-a A" sounds right, then B should have an A attribute (hence B depends on A)

#### 5. "is-a" versus "has-a" (2/2)

UML diagrams

```
class BankAcct {
    ...
}
class SavingAcct extends BankAcct {
    Solid arrow
Solid arrow
```

Inheritance: SavingAcct IS-A BankAcct

```
class BankAcct {
    ...
};

Class Person {
    private BankAcct myAcct;
};

Dotte
```

Person BankAcct

Dotted arrow

**25** 

Attribute: Person HAS-A BankAcct

\_ [CS1020 Lecture 7: Inheritance] \_\_\_\_\_

#### 6. Preventing Inheritance ("final")

- Sometimes, we want to prevent inheritance by another class (eg: to prevent a subclass from corrupting the behaviour of its superclass)
- Use the final keyword
  - Eg: final class SavingAcct will prevent a subclass to be created from SavingAcct
- Sometimes, we want a class to be inheritable, but want to prevent some of its methods to be overridden by its subclass
  - Use the final keyword on the particular method:

```
public final void payInterest() { ... }
```

will prevent the subclass of SavingAcct from overriding payInterest()

#### 7. Constraint of Inheritance in Java

- Single inheritance: Subclass can only have a single superclass
- Multiple inheritance: Subclass may have more than one superclass
- In Java, only single inheritance is allowed
- (Side note: Java's alternative to multiple inheritance can be achieved through the use of interfaces – to be covered later. A Java class may implement multiple interfaces.)

#### 8. Quick Quiz #1 (1/2)

```
class ClassA {
  protected int value;
  public ClassA() { }
  public ClassA(int val) { value = val; }
  public void print() {
    System.out.println("Class A: value = " + value);
  }
}
```

```
class ClassB extends ClassA {
  protected int value;
  public ClassB() { }
  public ClassB(int val) {
    super.value = val - 1;
    value = val;
  }
  public void print() {
    super.print();
    System.out.println("Class B: value = " + value);
  }
}
ClassB.java
```

```
ClassA
# value
+ print()

ClassB
# value
+ print()
```

\_ [CS1020 Lecture 7: Inheritance]

#### 8. Quick Quiz #1 (2/2)

```
final class ClassC extends ClassB {
  private int value;

  public ClassC() { }

  public ClassC(int val) {
    super.value = val - 1;
    value = val;
  }

  public void print() {
    super.print();
    System.out.println("Class C: value = " + value);
  }
}
```

What is the output?

```
public class TestSubclasses {
   public static void main(String[] args) {
      ClassA objA = new ClassA(123);
      ClassB objB = new ClassB(456);
      ClassC objC = new ClassC(789);

      objA.print(); System.out.println("-----");
      objB.print(); System.out.println("-----");
      objC.print();
   }
}

// ICS1020 Lecture 7: Inheritance]

TestSubclasses.java
```

ClassA # value + print() ClassB # value + print() ClassC - value + print()

## 8. Quick Quiz #2 (1/2)

- Assume all methods print out message of the form <class name>,<method name>
- Eg: method m() in class A prints out "A.m".
- If a class overrides an inherited method, the method's name will appear in the class icon. Otherwise, the inherited method remains unchanged in the subclass.

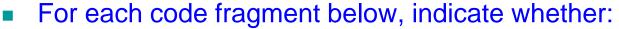

- The code will cause compilation error, and briefly explain; or
- The code can compile and run. Supply the execution result.

| Α              |       |
|----------------|-------|
| + m()<br>+ n() |       |
|                | X .   |
|                | С     |
|                | + m() |
|                |       |
|                | D     |
|                | + m() |
| in; or         | + n() |
| cult           | + p() |

+ n() + p()

| Code fragment (example)  | Compilation error? Why?           | Execution result |
|--------------------------|-----------------------------------|------------------|
| A a = new A();<br>a.m(); |                                   | A.m              |
| A a = new A();<br>a.k(); | Method k() not defined in class A |                  |

[CS1020 Lecture 7: Inheritance]

## 8. Quick Quiz #2 (2/2)

[CS1020 Lecture 7: Inheritance]

| Code fragment                              | Compilation error? | Execution result | В              |
|--------------------------------------------|--------------------|------------------|----------------|
| A a = new C();<br>a.m();                   |                    |                  | + n()<br>+ p() |
| B b = new A();<br>b.n();                   |                    |                  |                |
| A a = new B();<br>a.m();                   |                    |                  |                |
| A a;<br>C c = new D();<br>a = c;<br>a.n(); |                    |                  |                |
| <pre>B b = new D(); b.p();</pre>           |                    |                  |                |
| <pre>C c = new C(); c.n();</pre>           |                    |                  |                |
| A a = new D();<br>a.p();                   |                    |                  |                |

+ m() + n()

+ m()

+ m() + n() + p()

#### Summary

- Inheritance:
  - Creating subclasses
  - Overriding methods
  - Using "super" keyword
  - The "Object" class

#### **Practice Exercise**

- Practice Exercises
  - #22: Create a subclass CentredCircle from a given class Circle
  - #23: Manage animals

#### End of file